## The **RoentDek** RDiv1 150 MHz rate divider

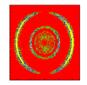

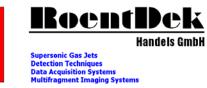

The **RoentDek RDiv1** rate divider is a module to reduce the frequency of incoming digital signals (NIM or TTL), i.e. from a clock or a trigger output of a pulsed device (for example a Laser driver) by a selectable (integer) factor R (R is the ratio of output frequency to input frequency).

The **RDiv1** can operate up to > 150 MHz input frequency (connected via lemo socket), R can be selected between 1:2 and 1:256. Lemo sockets provide NIM and TTL (or 2x NIM) outputs depending on internal jumper setting. Power is supplied via USB cable. The case measures 104 mm x 65 mm x 36 mm (without sockets). Opening the top let allows board access for adjusting jumpers to set the output level, signal width and to the dip switches for setting R.

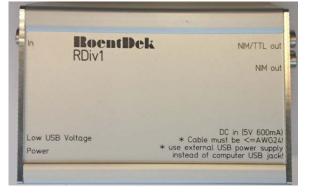

Output signal width can be increased from approx. 10 ns to about 35 ns (the latter only if output frequency allows). Minimum input signal width is 3.5 ns. Screen shots below show the response of the **RDiv1** to an input frequency of about 30 MHz for R = 1:3 and 170 MHz for R = 1:4.

Right picture: Screen shot of input trace (green) and TTL/NIM output traces (blue/red) at 30 MHz input frequency and R = 1:3.

The trigger level for  $50\Omega$  NIM input is -0.35 V, for TTL +1.7 V (+1.4 V at 2 k $\Omega$  input impedance). There is virtually no lower input frequency limit for the rate divider counting circuit. The output signal is delayed towards the input signal by about 15 ns.

Next picture: when input frequency (fast TTL Oscillator, green trace) is pushed to 170 MHz (R is set to 1:4) both the TTL (blue trace) and NIM (red trace) output frequency show distinct transitions, however, signal shapes develop somewhat slower raising/falling characteristics once the specified maximum output frequency of about 80 MHz is approached.

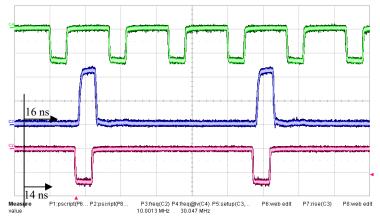

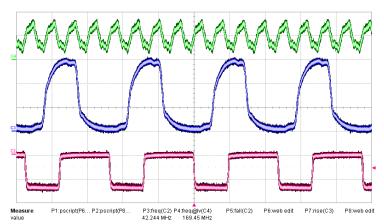

The following jumpers may be altered on the RDiv1 board (Revisions 1.1 or higher):

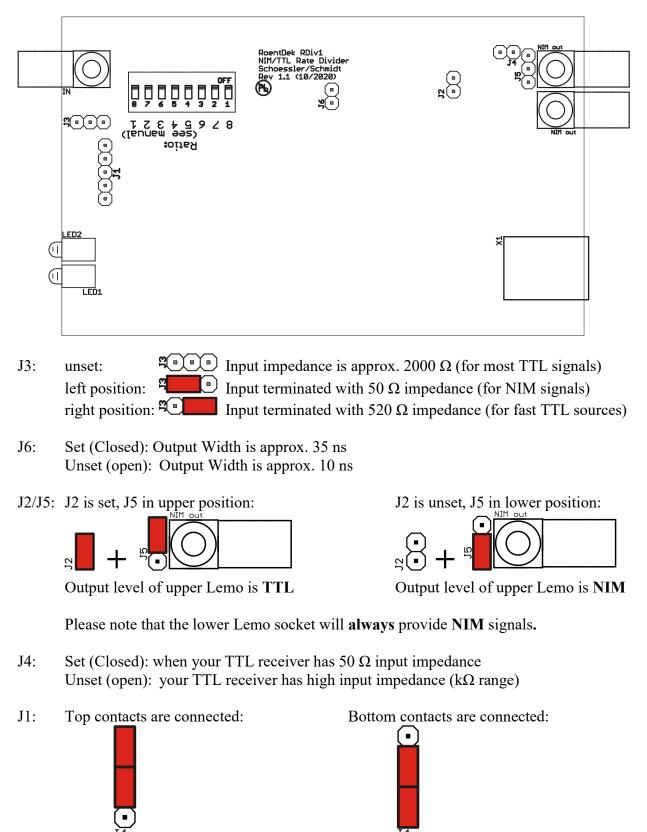

Set like this for NIM input signals

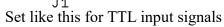

For setting the rate ratio, please refer to the next page.

The rate ratio can be set to any value between 1:2 and 1:256.

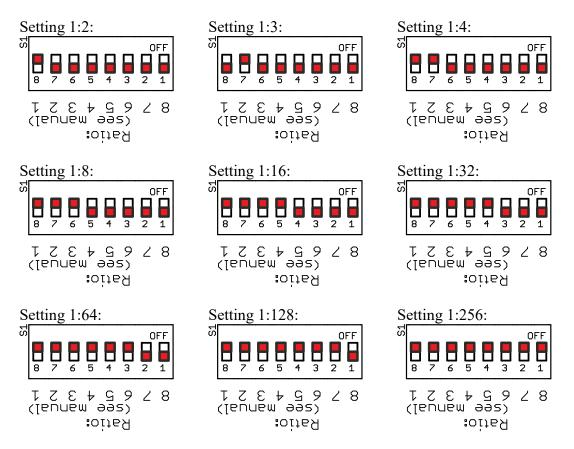

How to set different ratios, e.g. 1:50?

In order to set individual ratios, <u>the board should be rotated</u> so that you look onto the 8-position switch like this:

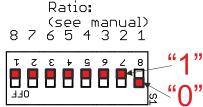

Now calculate the value of (256 - desired ratio), in this example 256 - 50 = 206, and determine the binary expression of the result:

**256 – 50 = 206, in binary: 11001110** (for a ratio of 1:50)

Now set the 8-position switch to this binary value. Please note that (in contrast to the word "off" which might be printed onto the switch) a "1" means that the corresponding switch must be in the lower position, and for "0" it must be in the upper position:

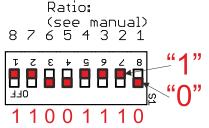

If your binary number is shorter than 8 digits, then add enough Zeros to the left in order to make it 8 digits:

256 - 200 = 56, in binary: 00111000 (for a ratio of 1:200) And continue as described above.

The RDiv1 will NOT work when a ratio of 1:1 (all switches in the "1" position) is set!